<u>Number</u>: Terraform Associate <u>Passing Score</u>: 800 <u>Time Limit</u>: 120 min <u>File Version</u>: 1.0

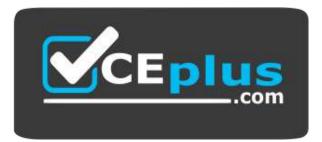

Website: <u>https://vceplus.com</u> VCE to PDF Converter: <u>https://vceplus.com/vce-to-pdf/</u> Facebook: <u>https://www.facebook.com/VCE.For.All.VN/</u> Twitter : <u>https://twitter.com/VCE\_Plus</u>

#### **Terraform Associate**

HashiCorp Certified: Terraform Associate

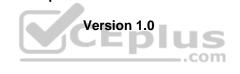

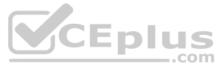

#### Exam A

#### **QUESTION 1**

The terraform.tfstate file always matches your currently built infrastructure.

A. True

B. False

Correct Answer: B Section: (none) Explanation

Explanation/Reference: Reference: <u>https://www.terraform.io/docs/language/state/index.html</u>

**QUESTION 2** One remote backend configuration always maps to a single remote workspace.

A. True B. False

Correct Answer: A Section: (none) Explanation

Explanation/Reference:

Reference: https://www.terraform.io/docs/language/settings/backends/remote.html

**QUESTION 3** How is the Terraform remote backend different than other state backends such as S3, Consul, etc.?

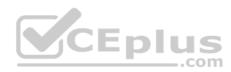

A. It can execute Terraform runs on dedicated infrastructure on premises or in Terraform Cloud

B. It doesn't show the output of a terraform apply locally

C. It is only available to paying customers

D. All of the above

Correct Answer: A Section: (none) Explanation

#### Explanation/Reference:

Explanation:

If you and your team are using Terraform to manage meaningful infrastructure, we recommend using the remote backend with Terraform Cloud or Terraform Enterprise. Reference: <a href="https://www.terraform.io/docs/language/settings/backends/index.html">https://www.terraform.io/docs/language/settings/backends/index.html</a>

**QUESTION 4** What is the workflow for deploying new infrastructure with Terraform?

A. terraform plan to import the current infrastructure to the state file, make code changes, and terraform apply to update the infrastructure

B. Write a Terraform configuration, run terraform show to view proposed changes, and terraform apply to create new infrastructure.

C. terraform plan to import the current infrastructure to the state file, make code changes, and terraform apply to update the infrastructure

D. Write a Terraform configuration, run terraform init, run terraform plan to view planned infrastructure changes, and terraform apply to create new infrastructure.

Correct Answer: C Section: (none) Explanation

**Explanation/Reference:** 

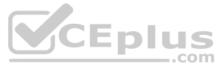

Reference: <u>https://www.google.com/search?q=Write+a+Terraform+configuration%2C+run+terraform+init%2C+run+terraform+plan+to+view+planned+infrastructure+changes%2C+and+terraform+apply+to+create+new +infrastructure.&oq=Write+a+Terraform+configuration%2C+run+terraform+plan+to+view+planned+infrastructure+changes%2C+and+terraform+apply+to+create+new +infrastructure.&aqs=chrome..69i57.556j0j7&sourceid=chrome&ie=UTF-8</u>

**QUESTION 5** A provider configuration block is required in every Terraform configuration.

#### Example:

provider "provider\_name" {

} ...

A. True B. False

Correct Answer: A Section: (none) Explanation

Explanation/Reference: Reference: https://github.com/hashicorp/terraform/issues/17928

**QUESTION 6** You run a local-exec provisioner in a null resource called null\_resource.run\_script and realize that you need to rerun the script.

Which of the following commands would you use first?

A. terraform taint null\_resource.run\_script

B. terraform apply -target=null\_resource.run\_script

C. terraform validate null\_resource.run\_script

D. terraform plan -target=null\_resource.run\_script

Correct Answer: A Section: (none) Explanation

Explanation/Reference:

**QUESTION 7** Which provisioner invokes a process on the resource created by Terraform?

A. remote-exec

- B. null-exec
- C. local-exec

D. file

Correct Answer: A Section: (none) Explanation

Explanation/Reference:

Explanation: The remote-exec provisioner invokes a script on a remote resource after it is created. Reference: <u>https://www.terraform.io/docs/language/resources/provisioners/remote-exec.html</u>

**QUESTION 8** Which of the following is **not** true of Terraform providers?

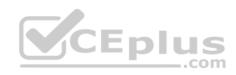

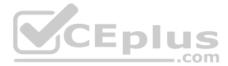

A. Providers can be written by individuals

B. Providers can be maintained by a community of users

C. Some providers are maintained by HashiCorp

D. Major cloud vendors and non-cloud vendors can write, maintain, or collaborate on Terraform providers

E. None of the above

Correct Answer: D Section: (none) Explanation

Explanation/Reference:

Reference: <u>https://jayendrapatil.com/terraform-cheat-sheet/#Terraform\_Read\_and\_write\_configuration</u>

**QUESTION 9** What command does Terraform require the first time you run it within a configuration directory?

A. terraform importB. terraform initC. terraform planD. terraform workspace

Correct Answer: B Section: (none) Explanation

#### Explanation/Reference:

Explanation: terraform init command is used to initialize a working directory containing Terraform configuration files. Reference: <u>https://www.terraform.io/docs/cli/commands/init.html</u>

QUESTION 10 You have deployed a new webapp with a public IP address on a clod provider. However, you did not create any outputs for your code.

What is the best method to quickly find the IP address of the resource you deployed?

A. Run terraform output ip\_address to view the result

B. In a new folder, use the terraform\_remote\_state data source to load in the state file, then write an output for each resource that you find the state file

C. Run terraform state list to find the name of the resource, then terraform state show to find the attributes including public IP addressD. Run terraform destroy then terraform apply and look for the IP address in stdout

Correct Answer: A Section: (none) Explanation

Explanation/Reference: Reference: https://www.terraform.io/docs/cli/commands/output.html

**QUESTION 11** Which of the following is **not** a key principle of infrastructure as code?

A. Versioned infrastructure

B. Golden images

C. Idempotence

D. Self-describing infrastructure

Correct Answer: ABD Section: (none) Explanation

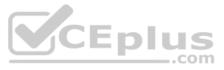

#### Explanation/Reference:

Reference: https://docs.microsoft.com/en-us/azure/devops/learn/what-is-infrastructure-as-code#:~:text=Idempotence%20is%20a%20principle%20of,of%20the%20environment's%20starting%20state.

**QUESTION 12** Terraform variables and outputs that set the "description" argument will store that description in the state file.

A. True

B. False

Correct Answer: B Section: (none) Explanation

Explanation/Reference: Reference: https://www.terraform.io/docs/language/values/outputs.html

# **QUESTION 13**

What is the provider for this fictitious resource?

resource "aws vpc" "main" { name = "test" }

A. vpc B. main C. aws D. test

Correct Answer: C Section: (none) Explanation

#### Explanation/Reference:

Reference: https://docs.aws.amazon.com/cloudformation-cli/latest/userguide/resource-types.html

QUESTION 14 If you manually destroy infrastructure, what is the best practice reflecting this change in Terraform?

A. Run terraform refresh

B. It will happen automatically

C. Manually update the state fire

D. Run terraform import

Correct Answer: B Section: (none) Explanation

Explanation/Reference:

QUESTION 15 What is not processed when running a terraform refresh?

A. State file

B. Configuration file

C. Credentials

D. Cloud provider

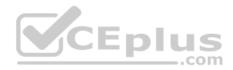

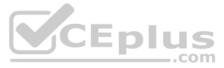

Correct Answer: CD Section: (none) Explanation

#### Explanation/Reference:

Reference: https://www.terraform.io/docs/cli/commands/refresh.html

**QUESTION 16** What information does the public Terraform Module Registry automatically expose about published modules?

- A. Required input variables
- B. Optional inputs variables and default values
- C. Outputs
- D. All of the above
- E. None of the above

Correct Answer: E Section: (none) Explanation

#### Explanation/Reference:

Reference: <a href="https://www.terraform.io/docs/registry/modules/publish.html">https://www.terraform.io/docs/registry/modules/publish.html</a>

**QUESTION 17** If a module uses a local variable, you can expose that value with a terraform output.

A. True B. False

Correct Answer: A Section: (none) Explanation

Explanation/Reference:

Explanation: Output values are like function return values. Reference: <u>https://www.terraform.io/docs/language/values/locals.html https://www.terraform.io/docs/language/values/outputs.html</u>

**QUESTION 18** You should store secret data in the same version control repository as your Terraform configuration.

A. True B. False

Correct Answer: B Section: (none) Explanation

Explanation/Reference:

Reference: <u>https://blog.gruntwork.io/a-comprehensive-guide-to-managing-secrets-in-your-terraform-code-1d586955ace1</u>

**QUESTION 19** Which of the following is **not** a valid string function in Terraform?

- A. split
- B. join
- C. slice
- D. chomp

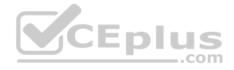

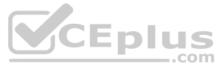

Correct Answer: D Section: (none) Explanation

#### Explanation/Reference:

Reference: https://www.terraform.io/docs/language/functions/chomp.html

QUESTION 20 You have provisioned some virtual machines (VMs) on Google Cloud Platform (GCP) using the gcloud command line tool. However, you are standardizing with Terraform and want to manage these VMs using Terraform instead.

What are the two things you must do to achieve this? (Choose two.)

A. Provision new VMs using Terraform with the same VM names

B. Use the terraform import command for the existing VMs

C. Write Terraform configuration for the existing VMs

D. Run the terraform import-gcp command

Correct Answer: BD Section: (none) Explanation

Explanation/Reference: Explanation: The terraform import command is used to import existing infrastructure. Import existing Google Cloud resources into Terraform with Terraformer.

Reference: https://www.terraform.io/docs/cli/import/usage.html https://cloud.google.com/docs/terraform

#### **QUESTION 21**

You have recently started a new job at a retailer as an engineer. As part of this new role, you have been tasked with evaluating multiple outages that occurred during peak shopping time during the holiday season. Your investigation found that the team is manually deploying new compute instances and configuring each compute instance manually. This has led to inconsistent configuration between each compute instance.

How would you solve this using infrastructure as code?

A. Implement a ticketing workflow that makes engineers submit a ticket before manually provisioning and configuring a resource

B. Implement a checklist that engineers can follow when configuring compute instances

C. Replace the compute instance type with a larger version to reduce the number of required deployments

D. Implement a provisioning pipeline that deploys infrastructure configurations committed to your version control system following code reviews

Correct Answer: A Section: (none) Explanation

**Explanation/Reference:** 

#### **QUESTION 22**

terraform init initializes a sample main.tf file in the current directory.

A. True B. False

Correct Answer: B Section: (none) Explanation

Explanation/Reference: Reference: <u>https://www.terraform.io/docs/cli/commands/init.html</u>

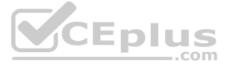

**QUESTION 23** Which two steps are required to provision new infrastructure in the Terraform workflow? (Choose two.)

A. Destroy B. Apply

- C. Import
- D. Init

E. Validate

Correct Answer: BD Section: (none) Explanation

Explanation/Reference: Reference: <u>https://www.terraform.io/guides/core-workflow.html</u>

**QUESTION 24** Why would you use the terraform taint command?

A. When you want to force Terraform to destroy a resource on the next apply

B. When you want to force Terraform to destroy and recreate a resource on the next apply

C. When you want Terraform to ignore a resource on the next apply

D. When you want Terraform to destroy all the infrastructure in your workspace

Correct Answer: B Section: (none) Explanation

# Explanation/Reference:

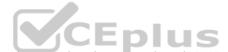

The terraform taint command manually marks a Terraform-managed resource as tainted, forcing it to be destroyed and recreated on the next apply. Reference: <a href="https://www.terraform.io/docs/cli/commands/taint.html">https://www.terraform.io/docs/cli/commands/taint.html</a>

**QUESTION 25** Terraform requires the Go runtime as a prerequisite for installation.

A. True B. False

Explanation:

Correct Answer: B Section: (none) Explanation

Explanation/Reference: Reference: <u>https://www.terraform.io/docs/extend/guides/v1-upgrade-guide.html</u>

**QUESTION 26** When should you use the force-unlock command?

A. You see a status message that you cannot acquire the lock

- B. You have a high priority change
- C. Automatic unlocking failed
- D. Your apply failed due to a state lock

Correct Answer: C Section: (none) Explanation

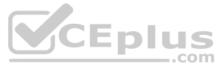

#### Explanation/Reference:

Explanation: Manually unlock the state for the defined configuration.

Reference: https://www.terraform.io/docs/cli/commands/force-unlock.html

**QUESTION 27** Terraform can import modules from a number of sources – which of the following is **not** a valid source?

A. FTP serverB. GitHub repositoryC. Local pathD. Terraform Module Registry

Correct Answer: A Section: (none) Explanation

Explanation/Reference:

# **QUESTION 28**

Which of the following is available only in Terraform Enterprise or Cloud workspaces and not in Terraform CLI?

A. Secure variable storage

B. Support for multiple cloud providers

C. Dry runs with terraform plan

D. Using the workspace as a data source

#### Correct Answer: B Section: (none) Explanation

Explanation/Reference: Reference: <u>https://www.terraform.io/docs/language/providers/configuration.html</u>

**QUESTION 29** terraform validate validates the syntax of Terraform files.

A. True B. False

Correct Answer: A Section: (none) Explanation

Explanation/Reference: Explanation: The terraform validate command validates the syntax and arguments of the Terraform configuration files. Reference: https://www.terraform.io/docs/cli/code/index.html

#### **QUESTION 30**

You have used Terraform to create an ephemeral development environment in the cloud and are now ready to destroy all the infrastructure described by your Terraform configuration. To be safe, you would like to first see all the infrastructure that will be deleted by Terraform.

Which command should you use to show all of the resources that will be deleted? (Choose two.)

#### A. Run terraform plan -destroy.

B. This is not possible. You can only show resources that will be created.

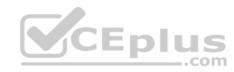

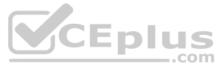

C. Run terraform state rm \*. D. Run terraform destroy and it will first output all the resources that will be deleted before prompting for approval.

Correct Answer: CD Section: (none) Explanation

#### Explanation/Reference:

Reference: https://www.terraform.io/docs/cli/commands/state/rm.html

**QUESTION 31** Which of the following is the correct way to pass the value in the variable num\_servers into a module with the input servers?

A. servers = num\_serversB. servers = variable.num\_serversC. servers = var(num\_servers)D. servers = var.num\_servers

Correct Answer: A Section: (none) Explanation

Explanation/Reference:

**QUESTION 32** A Terraform provisioner must be nested inside a resource configuration block.

A. True B. False

Correct Answer: A Section: (none) Explanation

Explanation/Reference: Explanation:

Most provisioners require access to the remote resource via SSH or WinRM, and expect a nested connection block with details about how to connect. Reference:

https://www.terraform.io/docs/language/resources/provisioners/connection.html

**QUESTION 33** Terraform can run on Windows or Linux, but it requires a Server version of the Windows operating system.

A. True B. False

Correct Answer: A Section: (none) Explanation

Explanation/Reference:

Reference: https://cloud.google.com/kubernetes-engine/docs/how-to/creating-a-cluster-windows

**QUESTION 34** What does the default "local" Terraform backend store?

A. tfplan filesB. Terraform binary

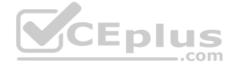

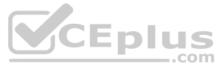

#### C. Provider plugins D. State file

Correct Answer: D Section: (none) Explanation

## **Explanation/Reference:**

Explanation:

The local backend stores state on the local filesystem, locks that state using system APIs, and performs operations locally. Reference:

https://www.terraform.io/docs/language/settings/backends/local.html

#### **QUESTION 35**

You have multiple team members collaborating on infrastructure as code (IaC) using Terraform, and want to apply formatting standards for readability.

How can you format Terraform HCL (HashiCorp Configuration Language) code according to standard Terraform style convention?

A. Run the terraform fmt command during the code linting phase of your CI/CD process

B. Designate one person in each team to review and format everyone's code

C. Manually apply two spaces indentation and align equal sign "=" characters in every Terraform file (\*.tf)D. Write a shell script to transform Terraform files using tools such as AWK, Python, and sed

Correct Answer: C Section: (none) Explanation

#### Explanation/Reference:

Explanation:

Indent two spaces for each nesting level.

• When multiple arguments with single-line values appear on consecutive lines at the same nesting level, align their equals signs. Reference: https://www.terraform.io/docs/language/syntax/style.html

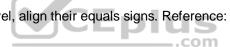

#### **QUESTION 36**

What value does the Terraform Cloud/Terraform Enterprise private module registry provide over the public Terraform Module Registry?

A. The ability to share modules with public Terraform users and members of Terraform Enterprise Organizations

B. The ability to tag modules by version or release

C. The ability to restrict modules to members of Terraform Cloud or Enterprise organizationsD. The ability to share modules publicly with any user of Terraform

Correct Answer: D Section: (none) Explanation

#### Explanation/Reference:

Explanation:

Terraform Registry is an index of modules shared publicly using this protocol. This public registry is the easiest way to get started with Terraform and find modules created by others in the community. Reference:

https://www.terraform.io/docs/language/modules/sources.html

#### **QUESTION 37** Which task does terraform init **not** perform?

A. Sources all providers present in the configuration and ensures they are downloaded and available locally

- B. Connects to the backend
- C. Sources any modules and copies the configuration locally
- D. Validates all required variables are present

Correct Answer: D Section: (none)

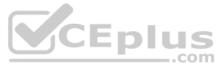

#### Explanation

Explanation/Reference: Reference: <u>https://www.terraform.io/docs/cli/commands/init.html</u>

**QUESTION 38** You have declared a variable called var.list which is a list of objects that all have an attribute id.

Which options will produce a list of the IDs? (Choose two.)

A. { for o in var.list : o => o.id } B. var.list[\*].id C. [ var.list[\*].id ] D. [ for o in var.list : o.id ]

Correct Answer: AB Section: (none) Explanation

Explanation/Reference:

**QUESTION 39** Which argument(s) is (are) required when declaring a Terraform variable?

A. type B. default

C. description

D. All of the above

E. None of the above

Correct Answer: B Section: (none) Explanation

Explanation/Reference: Explanation: The variable declaration can also include a default argument. Reference: https://www.terraform.io/docs/language/values/variables.html

### **QUESTION 40**

When using a module block to reference a module stored on the public Terraform Module Registry such as:

```
module "consul" {
   source = "hashicorp/consul/aws"
}
```

How do you specify version 1.0.0?

A. Modules stored on the public Terraform Module Registry do not support versioning
B. Append ?ref=v1.0.0 argument to the source path
C. Add version = "1.0.0" attribute to module block
D. Nothing – modules stored on the public Terraform Module Registry always default to version 1.0.0

Correct Answer: A Section: (none) Explanation Explanation/Reference:

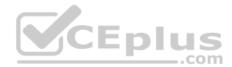

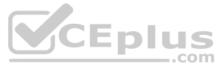

#### Reference: https://www.terraform.io/docs/language/modules/sources.html

**QUESTION 41** What features does the hosted service Terraform Cloud provide? (Choose two.)

A. Automated infrastructure deployment visualization

B. Automatic backups

C. Remote state storage

D. A web-based user interface (UI)

Correct Answer: BC Section: (none) Explanation

Explanation/Reference: Reference: <u>https://www.terraform.io/docs/enterprise/admin/automated-recovery.html</u> <u>https://www.terraform.io/docs/language/state/remote.html</u>

**QUESTION 42** Where does the Terraform local backend store its state?

A. In the /tmp directoryB. In the terraform.tfvars fileC. In the terraform.tfstate fileD. In the user's .terraformrc file

Correct Answer: C Section: (none) Explanation

Explanation/Reference:

Explanation: The local backend stores state on the local filesystem, locks that state using system APIs, and performs operations locally. Reference: https://www.terraform.io/docs/language/settings/backends/local.html

**QUESTION 43** Which option can **not** be used to keep secrets out of Terraform configuration files?

A. A Terraform providerB. Environment variablesC. A -var flagD. secure string

Correct Answer: C Section: (none) Explanation

Explanation/Reference: Reference: <u>https://secrethub.io/blog/secret-management-for-terraform/</u>

**QUESTION 44** What is one disadvantage of using dynamic blocks in Terraform?

A. They cannot be used to loop through a list of values

B. Dynamic blocks can construct repeatable nested blocks

C. They make configuration harder to read and understand

D. Terraform will run more slowly

Correct Answer: A

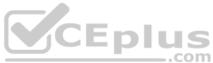

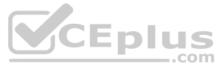

Section: (none) Explanation

#### Explanation/Reference:

Reference: https://github.com/hashicorp/terraform/issues/19291

**QUESTION 45** Only the user that generated a plan may apply it.

A. True B. False

Correct Answer: A Section: (none) Explanation

#### Explanation/Reference:

Explanation:

The optional -out argument can be used to save the generated plan to a file for later execution with terraform apply, which can be useful when running Terraform in automation. Reference: <a href="https://learn.hashicorp.com/tutorials/terraform/automate-terraform">https://learn.hashicorp.com/tutorials/terraform/automate-terraform</a>

**QUESTION 46** Examine the following Terraform configuration, which uses the data source for an AWS AMI.

What value should you enter for the ami argument in the AWS instance resource?

```
data "aws_ami" "ubuntu" {
    ...
}
resource "aws_instance" "web" {
    ami = _______
    instance_type = "t2.micro"
    tags = {
        Name = "HelloWorld"
    }
}
```

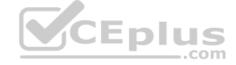

Correct Answer: C

A. aws\_ami.ubuntu B. data.aws\_ami.ubuntu C. data.aws\_ami.ubuntu.id D. aws\_ami.ubuntu.id

Section: (none) Explanation

#### Explanation/Reference:

Explanation: resource "aws\_instance" "web" { ami = data.aws\_ami.ubuntu.id

Reference: <u>https://registry.terraform.io/providers/hashicorp/aws/latest/docs/resources/instance</u>

QUESTION 47 FILL BLANK

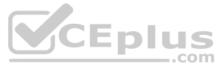

You need to specify a dependency manually.

What resource meta-parameter can you use to make sure Terraform respects the dependency?

Type your answer in the field provided. The text field is not case-sensitive and all variations of the correct answer are accepted.

**Correct Answer:** the local\_file data source Section: (none) Explanation

#### Explanation/Reference:

Reference: https://www.terraform.io/docs/language/functions/file.html

#### **QUESTION 48**

You have never used Terraform before and would like to test it out using a shared team account for a cloud provider. The shared team account already contains 15 virtual machines (VM). You develop a Terraform configuration containing one VM, perform terraform apply, and see that your VM was created successfully.

What should you do to delete the newly-created VM with Terraform?

A. The Terraform state file contains all 16 VMs in the team account. Execute terraform destroy and select the newly-created VM.

B. The Terraform state file only contains the one new VM. Execute terraform destroy.

C. Delete the Terraform state file and execute Terraform apply.

D. Delete the VM using the cloud provider console and terraform apply to apply the changes to the Terraform state file.

Correct Answer: B Section: (none) Explanation

**Explanation/Reference:** 

#### **QUESTION 49**

What is the name assigned by Terraform to reference this resource?

```
resource "azurerm resource group" "dev" {
  name = "test"
  location = "westus"
1
```

A. dev B. azurerm\_resource\_group C. azurerm D. test

Correct Answer: D Section: (none) Explanation

Explanation/Reference:

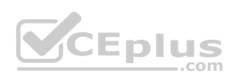

QUESTION 50 Setting the TF\_LOG environment variable to DEBUG causes debug messages to be logged into syslog.

A. True B. False Correct Answer: A Section: (none) Explanation

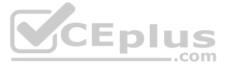

# Explanation/Reference:

Reference: <a href="https://www.terraform.io/docs/internals/debugging.html">https://www.terraform.io/docs/internals/debugging.html</a>

**QUESTION 51** Where in your Terraform configuration do you specify a state backend?

A. The terraform block

- B. The resource block
- C. The provider block
- D. The datasource block

# Correct Answer: A Section: (none)

Explanation

# Explanation/Reference:

Explanation: Backends are configured with a nested backend block within the top-level terraform block.

Reference: https://www.terraform.io/docs/language/settings/backends/configuration.html

**QUESTION 52** In Terraform 0.13 and above, outside of the required\_providers block, Terraform configurations always refer to providers by their local names.

A. True B. False

Correct Answer: A Section: (none) Explanation

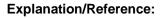

Explanation: Outside of the required\_providers block, Terraform configurations always refer to providers by their local names. Reference: https://www.terraform.io/docs/language/providers/requirements.html

**QUESTION 53** What command should you run to display all workspaces for the current configuration?

A. terraform workspaceB. terraform workspace showC. terraform workspace listD. terraform show workspace

Correct Answer: C Section: (none) Explanation

Explanation/Reference: Explanation: terraform workspace list The command will list all existing workspaces. Reference: https://www.terraform.io/docs/cli/commands/workspace/list.html

# **QUESTION 54**

Terraform providers are always installed from the Internet.

A. True B. False

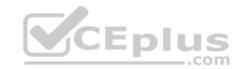

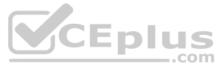

#### Correct Answer: B Section: (none) Explanation

#### Explanation/Reference:

Explanation: Terraform configurations must declare which providers they require, so that Terraform can install and use them. Reference:

#### https://www.terraform.io/docs/language/providers/configuration.html

**QUESTION 55** Which of these is the best practice to protect sensitive values in state files?

A. BlockchainB. Secure Sockets Layer (SSL)C. Enhanced remote backends

D. Signed Terraform providers

Correct Answer: C Section: (none) Explanation

Explanation/Reference:

Explanation:

Use of remote backends and especially the availability of Terraform Cloud, there are now a variety of backends that will encrypt state at rest and will not store the state in cleartext on machines running. Reference: <u>https://www.terraform.io/docs/extend/best-practices/sensitive-state.html</u>

**QUESTION 56** When does terraform apply reflect changes in the cloud environment?

A. Immediately

- B. However long it takes the resource provider to fulfill the request
- C. After updating the state file
- D. Based on the value provided to the -refresh command line argument
- E. None of the above

Correct Answer: E Section: (none) Explanation

**Explanation/Reference:** 

#### **QUESTION 57**

How would you reference the "name" value of the second instance of this fictitious resource?

```
resource "aws_instance" "web" {
   count = 2
   name = "terraform-${count.index}"
}
```

```
A. element(aws_instance.web, 2)
B. aws_instance.web[1].name
C. aws_instance.web[1]
D. aws_instance.web[2].name
E. aws_instance.web.*.name
```

Correct Answer: A

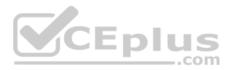

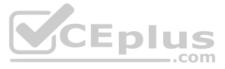

Section: (none) Explanation

# Explanation/Reference:

Reference: https://www.terraform.io/docs/configuration-0-11/interpolation.html

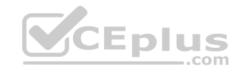

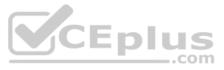